## **2014.12.05 - Helium Polish version 5.6.59.1, BrilRecon.dll version 1.0.25.1**

Release contains:

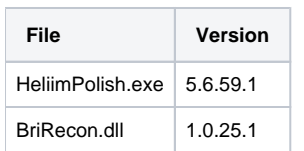

## In this version we make following changes:

1. We have changed choice of cuttings (filed "cutting") and corresponded reports (filed "reports"). Now it is following:

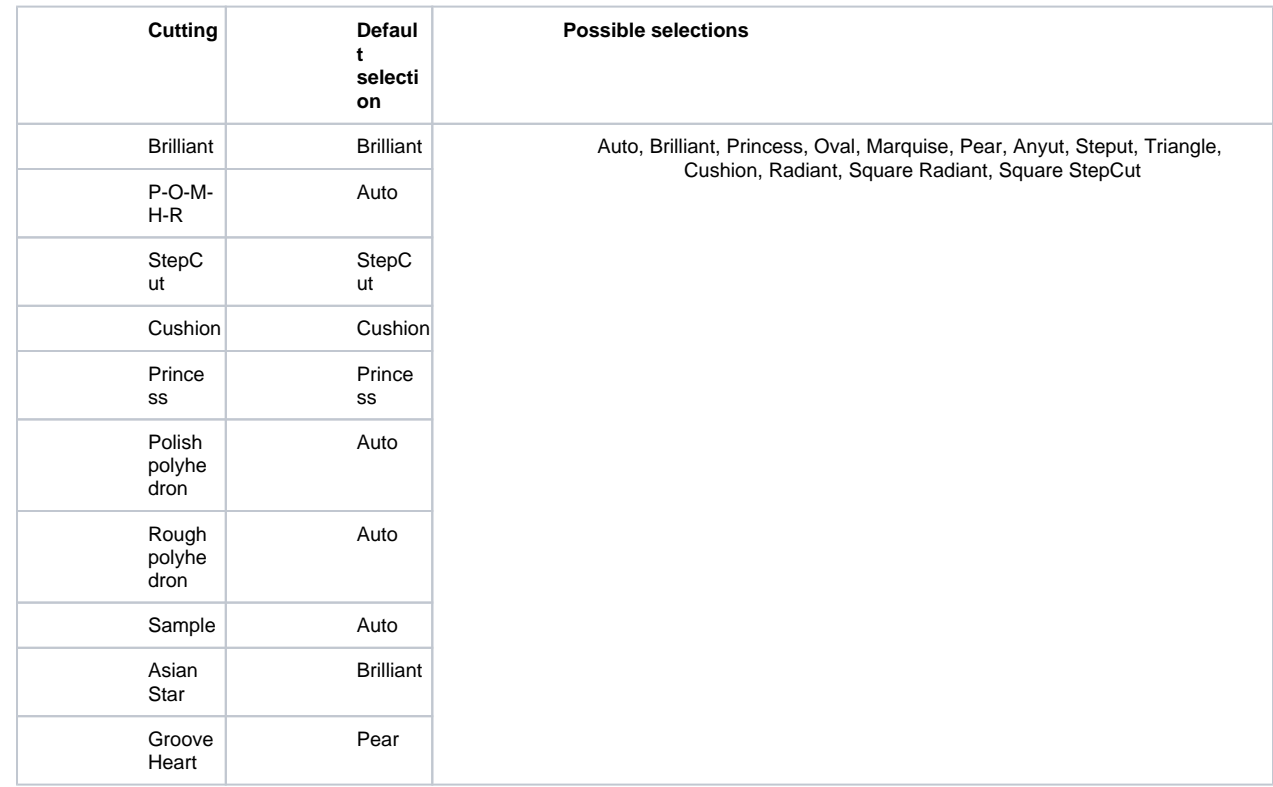

So we have deleted unnecessary fields – new princess, Emerald (because when user select now Princess or StepCut then program automatically tries both algorithms and select best one).

2. We made default report for cuttings –so for Princess default is Princess now (but if necessary then operator can change it to another one from list above)

3. We have made run of scanning by short key Ctrl+S.

4. We made some changes to improve building of Cushions.